# **Quick Support Links EN**

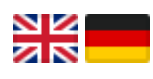

Search

# **Contact Form**

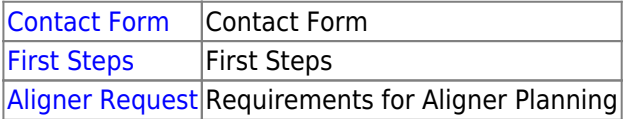

# **Versions | Modules**

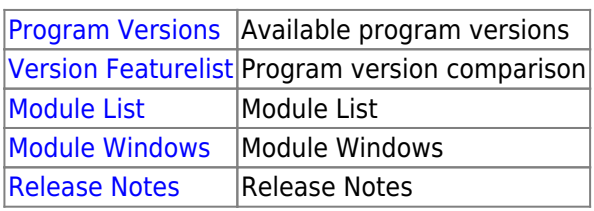

# **Support Categories**

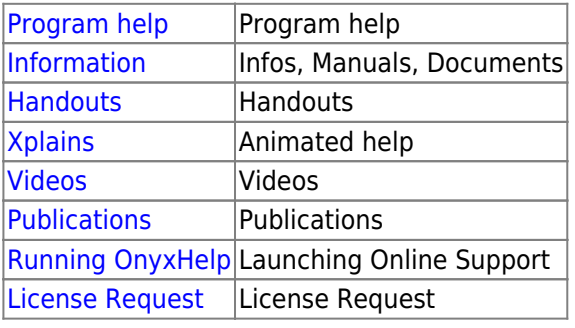

## **Update/Move Server**

[Server Update](http://onyxwiki.net/doku.php?id=en:server_update) Server Update [Moving Server](http://onyxwiki.net/doku.php?id=en:moveserver) Moving Onyx database

#### **Licensing**

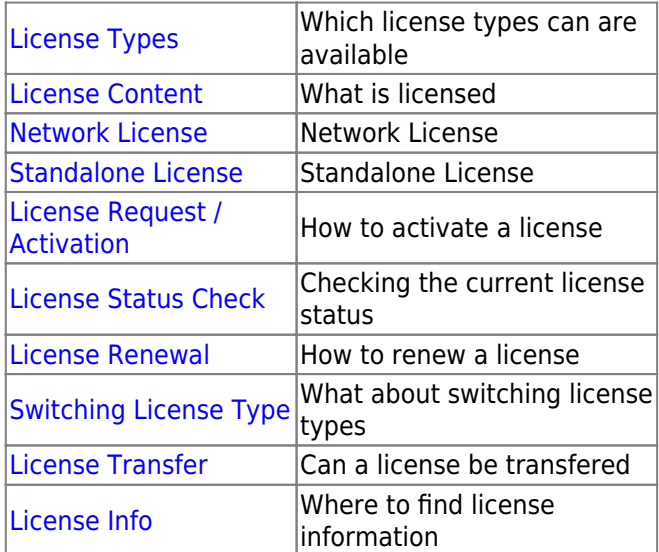

## **3D-Export**

[3D Export](http://onyxwiki.net/doku.php?id=en:3d_export) 3D Export

## **Support-Contacts**

[Contacts](http://onyxwiki.net/doku.php?id=support_providers) Trainer / Consultants

## **Installation**

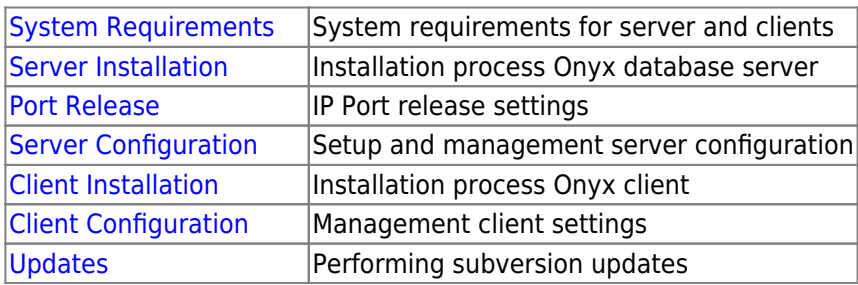

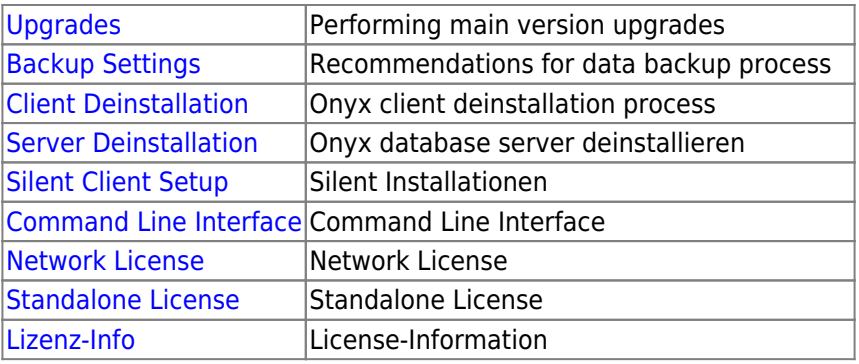

From: <http://onyxwiki.net/>- **[OnyxCeph³™ Wiki]**

Permanent link: **<http://onyxwiki.net/doku.php?id=en:supportlinks>**

Last update: **2023/02/17 08:35**

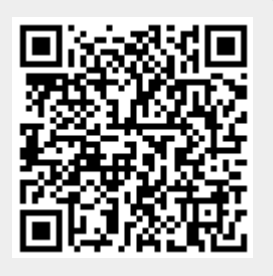